# **Raspberry Pi - BMP085 Barometric Pressure/ Temperature/ Altitude Sensor User Manual**

# **BMP085**

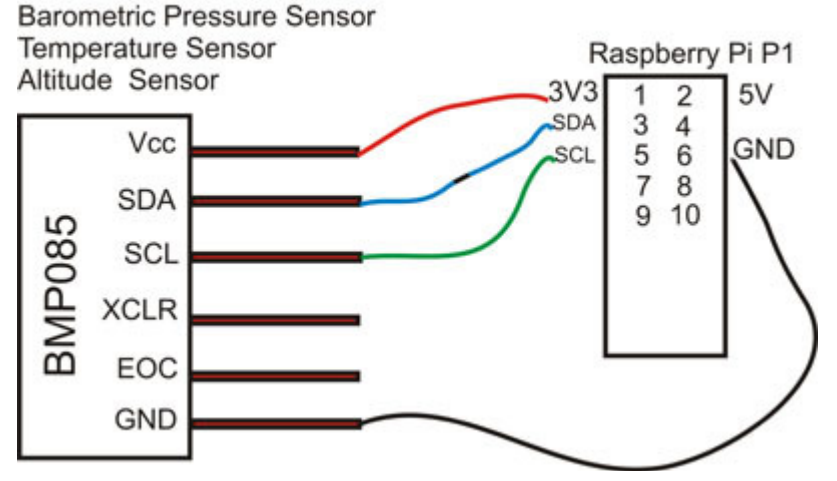

BMP085 is a kind of pressure sensor with high precision, low energy, which

 can be used in mobile devices. Its excellent performance makes th e absolute precision reach the minimum0.03hPa, and it is with very low power consumption, only 3u A. sing powerful 8-

 pin ceramic leadless chip carrier ( LCC ) thin package, BMP085 can be connected directly with a variety of microprocessor s through I2C bus.

## **Main features:**

- Pressure range:  $300 1100$ hPa (at an altitude of 9000 meters to 500 meters)
- Supply voltage:  $1.8V 3.6V$  (VDDA)  $1.62V 3.6V$ ( VDDD )
- LCC8 package:ceramic leadless chip carrier(LCC)
- Size: 5.0mmx5.0x1.2mm
- Low consumption:  $5 \mu A$  in standard mode
- High accuracy:resolution ratio is 0.06hPa (0.5 meter) in low power consumption mode; 0.03hPa (0.25 meter) in high linear mode
- Temperature output
- 12C interface
- Temperature compensation
- Leadless,accord with RoHS standard
- MSL 1
- Response time: 7.5ms
- Standby current:  $0.1 \mu A$
- No need for external clock circuit

Test Program can be download from our web site http://www.pridopia.co.uk/pi-bmp085-temp.html

### **Package Content**

 1x Rs-Pi BMP085 Sensor 4x 20cm male to male cable1x manual

#### 1.Make sure you I2C driver are enable

To enable it all you need to do is comment out a line by putting # in frontsudo nano /etc/modprobe.d/raspi-blacklist.conf

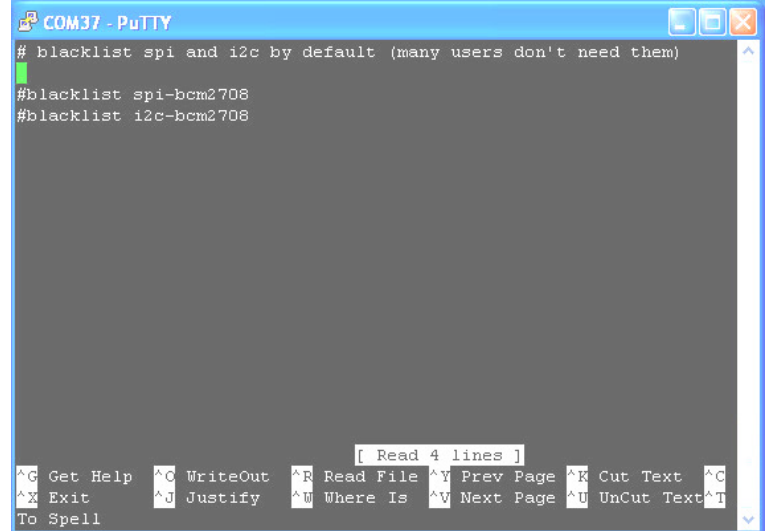

#### 2. Add i2c-dev in /etc/modules by use

#### sudo nano /etc/modules

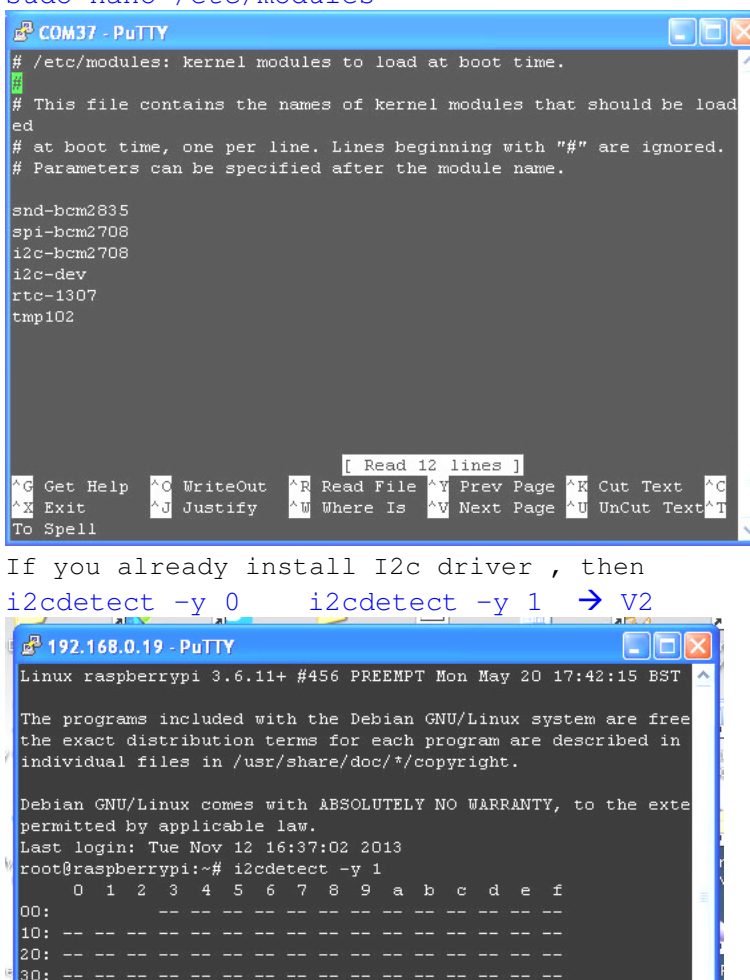

root@raspberrypi:~# ▌ in i2cdetect you can found 1 device in system 77 77 – BMP085

 Next install the python-smbus python module: **sudo apt-get install python-smbus sudo apt-get install i2c-tools**

### .Pi\_Scratch interface software download from our web site

http://www.pridopia.co.uk/rs-pi-set-scratch.html

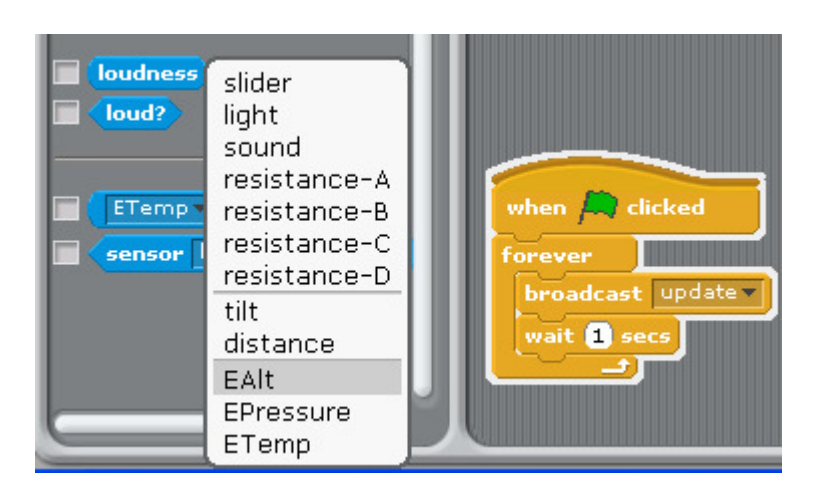

1. command "bmp085init" initial bmp085 sensor 2. after broadcast ""Update" in Sensing --> Slider , you will see the " EAlt" "Epressure" "ETemp" in the list

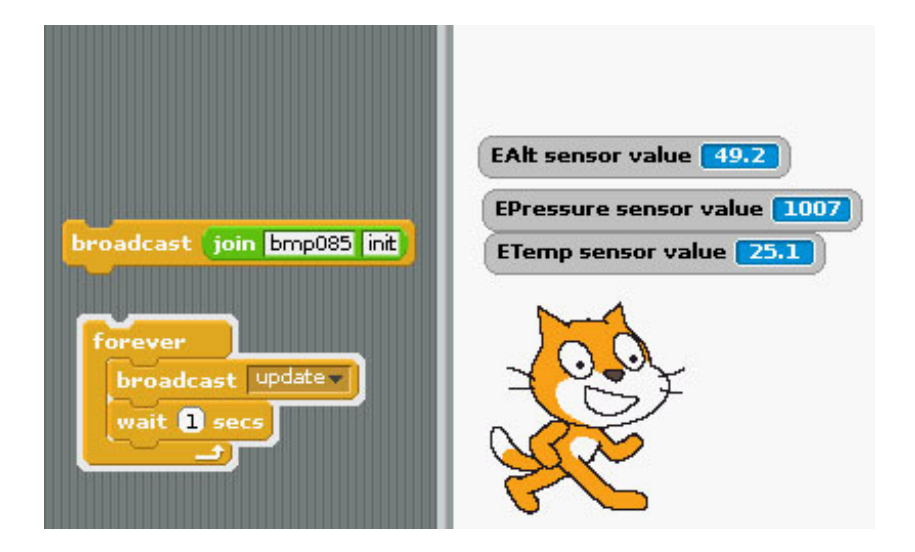